# **Erläuterungen zur Teilnahme an der Hauptversammlung, zur Briefwahl und zur Stimmrechtsvertretung**

**Ordentliche Hauptversammlung der K+S Aktiengesellschaft**

**am Mittwoch, 14. Mai 2014, 10.00 Uhr, im Kongress Palais Kassel – Stadthalle, Holger-Börner-Platz 1, 34119 Kassel**

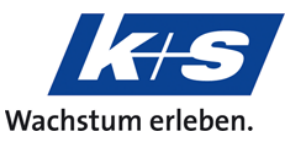

Sehr geehrte Aktionärinnen und Aktionäre,

wir freuen uns über Ihr Interesse an der ordentlichen Hauptversammlung der K+S Aktiengesellschaft am 14. Mai 2014, 10.00 Uhr, im Kongress Palais Kassel – Stadthalle, Holger-Börner-Platz 1, 34119 Kassel.

Voraussetzung für Ihre persönliche Teilnahme an der Hauptversammlung und die Ausübung des Stimmrechts, für die Stimmabgabe per Briefwahl sowie für die Bevollmächtigung eines Dritten oder die weisungsgebundene Bevollmächtigung der Stimmrechtsvertreter der Gesellschaft ist, dass Sie sich bis zum 7. Mai 2014, 24.00 Uhr, wie im Folgenden unter Punkt 1 beschrieben zur Hauptversammlung angemeldet haben und für die angemeldeten Aktien im Aktienregister eingetragen sind. Für die Ausübung von Teilnahme- und Stimmrechten ist der am 8. Mai 2014, 0.00 Uhr (so genannter "technical record date"), im Aktienregister eingetragene Aktienbestand maßgeblich, da im Aktienregister zwischen diesem Zeitpunkt und dem Ende der Hauptversammlung keine Umschreibungen stattfinden.

Die Aktien werden durch die Anmeldung zur Hauptversammlung nicht blockiert; Aktionäre können deshalb über ihre Aktien auch nach erfolgter Anmeldung weiterhin frei verfügen.

## **1 Anmeldung**

Sie können sich online über das K+S-Aktionärsportal (siehe Punkt 1.1) oder mittels Anmeldeformular per Post, Fax oder E-Mail (siehe Punkt 1.2) anmelden.

Wenn Sie sich im K+S-Aktionärsportal für den E-Mail-Versand der Hauptversammlungsunterlagen für die Folgejahre registrieren und uns damit helfen, die Umwelt zu entlasten und Kosten zu sparen, nehmen Sie automatisch an der **Verlosung von 3 iPad Mini** teil.

## **1.1 Online-Anmeldung über das K+S-Aktionärsportal**

Aktionäre der K+S Aktiengesellschaft haben die Möglichkeit, sich online zur Hauptversammlung anzumelden, ihre Eintrittskarte auszudrucken oder zu bestellen, ihr Stimmrecht im Wege der Briefwahl auszuüben oder sich mittels Vollmacht und ggf. Weisung vertreten zu lassen. Briefwahlstimmen können Sie bis zum 13. Mai 2014, 18.00 Uhr, übermitteln und/oder ändern. Weisungen an die Stimmrechtsvertreter der Gesellschaft können Sie im Aktionärsportal am Tag der Hauptversammlung noch bis zum Ende der Rede des Vorstandsvorsitzenden erteilen und/oder ändern.

Die für den Zugang zum K+S-Aktionärsportal erforderliche Aktionärsnummer und das individuelle Zugangspasswort werden allen Aktionären, die im Aktienregister verzeichnet sind, mit dem Einladungsschreiben zur Hauptversammlung automatisch per Post zugesandt. Sollten Sie mit mehreren Aktionärsnummern im Aktienregister eingetragen sein, erhalten Sie für jede Aktionärsnummer ein gesondertes Zugangspasswort; für jede Aktionärsnummer ist die Anmeldung im K+S-Aktionärsportal gesondert vorzunehmen.

Diejenigen Aktionäre, die bereits für den elektronischen Versand der Einladung zur Hauptversammlung registriert sind, müssen ihre Aktionärsnummer und das bei der erstmaligen

Registrierung gewählte Zugangspasswort verwenden. Wenn Sie Ihr Passwort vergessen haben, klicken Sie im K+S-Aktionärsportal unter [www.k-plus-s.com/hv](http://www.k-plus-s.com/hv) einfach auf den Link "Passwort vergessen?" und folgen den weiteren Schritten. Gern helfen Ihnen auch die Mitarbeiter der Telefonhotline unter der Nummer +49 89 30903-6343, Montags bis Freitags von 8.00 bis 18.00 Uhr, weiter.

Weitere Erläuterungen zur Nutzung des K+S-Aktionärsportals finden Sie unter Punkt 5.

## **1.2 Anmeldung mittels Anmeldeformular**

Ein Anmeldeformular wird allen Aktionären, die im Aktienregister eingetragen sind, mit dem Einladungsschreiben zur Hauptversammlung zugeschickt. Falls Sie sich nicht online über das K+S-Aktionärsportal (siehe Punkt 1.1 und 5) zur Hauptversammlung anmelden wollen, übermitteln Sie das ausgefüllte Formular bitte an:

K+S Aktiengesellschaft c/o Computershare Operations Center 80249 München Telefax: +49 89 30903-74675 E-Mail[: anmeldestelle@computershare.de](mailto:anmeldestelle@computershare.de)

Ein entsprechend adressierter Rückumschlag liegt dem Schreiben bei. **Bitte füllen Sie auf dem Formular nur die Vorder- oder die Rückseite aus.** Sie haben die Möglichkeit:

- sich auf der Vorderseite selbst für die persönliche Teilnahme an der Hauptversammlung anzumelden bzw. eine Person Ihres Vertrauens zu bevollmächtigen oder
- auf der Rückseite per Briefwahl direkt abzustimmen oder eine Vollmacht mit Weisungen an die Stimmrechtsvertreter der K+S Aktiengesellschaft zu erteilen.

Weitere Hinweise zur Nutzung des Formulars liegen diesem bei. Bitte denken Sie an die Postlaufzeiten und senden Sie das Anmeldeformular rechtzeitig zurück. Wenn Sie mehrere Anmeldeformulare erhalten haben, senden Sie bitte alle Formulare ausgefüllt zurück.

## **2 Teilnahme an der Hauptversammlung**

## **2.1 Persönliche Teilnahme an der Hauptversammlung**

Nach fristgemäßer Anmeldung erhalten Aktionäre eine Eintrittskarte zur Hauptversammlung. Aktionäre, die sich über das K+S-Aktionärsportal anmelden, haben die Möglichkeit, sich ihre Eintrittskarte unmittelbar selbst auszudrucken.

Anders als die Anmeldung zur Hauptversammlung ist die Eintrittskarte nicht Teilnahmevoraussetzung, sondern dient lediglich der Vereinfachung des Ablaufs an den Einlasskontrollen für den Zugang zur Hauptversammlung.

Die Versammlungsräume sind am 14. Mai 2014 ab 8.30 Uhr geöffnet. Im Interesse aller Teilnehmer werden angemessene Sicherheitskontrollen durchgeführt. Wir bitten Sie, keine gefährlichen Gegenstände mitzuführen. Um unnötige Verzögerungen und Wartezeiten bei den Einlasskontrollen zu vermeiden, ist ein frühzeitiges Erscheinen empfehlenswert.

Mit der Eintrittskarte erhalten Sie einen Fahrschein, mit dem die Nutzung des Öffentlichen Personennahverkehrs am 14. Mai 2014 im Verbundgebiet des Nordhessischen Verkehrsverbundes für die Hin- und Rückfahrt zum/vom Veranstaltungsort kostenlos ist. Die Einladung enthält Informationen und Skizzen zur Anreise mit öffentlichen Verkehrsmitteln und mit dem PKW. Wir möchten Sie darauf hinweisen, dass am Veranstaltungsort nur begrenzt Parkplätze zur Verfügung stehen. Wir empfehlen daher dringend die Anreise mit öffentlichen Verkehrsmitteln.

# **2.2 Teilnahme einer bevollmächtigten Person Ihrer Wahl**

Das Stimmrecht kann auch durch eine Person Ihres Vertrauens ausgeübt werden.

Die Vollmachtserteilung an einen Dritten kann über das K+S-Aktionärsportal erfolgen (siehe Punkt 1.1 und 5). Alternativ kann die Vorderseite des Anmeldeformulars genutzt werden (siehe Punkt 1.2). Die Eintrittskarte wird – sofern gewünscht – direkt dem Bevollmächtigten zugestellt. Darüber hinaus kann zur Bevollmächtigung die auf der Eintrittskarte aufgedruckte Vollmacht genutzt werden. Bitte unterzeichnen Sie diese und übergeben die Eintrittskarte Ihrem Vertreter.

Bitte vergewissern Sie sich, ob und unter welchen Voraussetzungen der Bevollmächtigte zur Vertretung bereit ist. Bitte beachten Sie, dass die K+S Aktiengesellschaft in diesem Fall keinen Einfluss darauf hat, dass Ihre Stimmen auf der Hauptversammlung tatsächlich vertreten werden. Bevollmächtigen Sie mehr als eine(n) Person bzw. Vertreter, so kann die K+S Aktiengesellschaft eine(n) oder mehrere von diesen zurückweisen.

Die Erteilung der Vollmacht, ihr Widerruf und der Nachweis der Bevollmächtigung gegenüber der Gesellschaft bedürfen grundsätzlich der Textform. Am Tag der Hauptversammlung kann die Erteilung der Vollmacht, ihr Widerruf und der Nachweis der Bevollmächtigung über das K+S-Aktionärsportal noch bis zum Ende der Rede des Vorstandsvorsitzenden unter [www.k-plus-s.com/hv](http://www.k-plus-s.com/hv) elektronisch, unter der Telefax-Nr. +49 89 30903-74675 oder bis zum Ende der Generaldebatte an den Eingangsschaltern der Hauptversammlung erfolgen.

## **3 Briefwahl**

Aktionäre können ihre Stimmen, auch ohne an der Hauptversammlung teilzunehmen, schriftlich oder im Wege elektronischer Kommunikation abgeben (Briefwahl).

Zur Ausübung des Stimmrechts im Wege der Briefwahl sind nur diejenigen eingetragenen Aktionäre – persönlich oder durch Bevollmächtigte – berechtigt, die sich bis spätestens 7. Mai 2014, 24.00 Uhr, wie unter Punkt 1 beschrieben zur Hauptversammlung angemeldet haben.

Aktionäre können ihre Briefwahlstimme über das K+S-Aktionärsportal abgeben (siehe Punkt 1.1 und 5). Alternativ kann die Rückseite des Anmeldeformulars genutzt werden (siehe Punkt 1.2).

Die Stimmabgabe durch Briefwahl muss der Gesellschaft spätestens bis 13. Mai 2014, 18.00 Uhr, vorliegen. Sollte zu einem Tagesordnungspunkt eine Einzelabstimmung stattfinden, gilt eine Stimmabgabe hierzu für jeden einzelnen Unterpunkt. Über das K+S-Aktionärsportal rechtzeitig abgegebene Briefwahlstimmen können dort anschließend noch bis zum 13. Mai 2014, 18.00 Uhr, geändert werden.

Wenn Stimmen durch Briefwahl auf unterschiedlichen Übermittlungswegen mit voneinander abweichenden Stimmvorgaben eingehen, werden diese in der Reihenfolge ihres Zugangs bei der Gesellschaft berücksichtigt. Eine Ausnahme gilt für Stimmen durch Briefwahl, die Sie im Internet über das K+S-Aktionärsportal erteilen. Diese ersetzen zwar frühere auf anderen Übermittlungswegen bei der Gesellschaft eingegangene Stimmen durch Briefwahl, können jedoch nur über das K+S-Aktionärsportal geändert und dort oder durch persönliche Teilnahme an der Hauptversammlung widerrufen werden.

## **4 Stimmrechtsvertretung durch die von der Gesellschaft benannten Stimmrechtsvertreter**

Wenn Sie nicht selbst an der Hauptversammlung teilnehmen und auch keinen Dritten bevollmächtigen, können Sie Ihr Stimmrecht durch die Stimmrechtsvertreter der Gesellschaft, Frau Kriemhilde Wenk, Kassel, und Herrn Patrick Kofler, Kassel, ausüben lassen.

Die von der Gesellschaft benannten Stimmrechtsvertreter üben das Stimmrecht ausschließlich auf der Grundlage der vom Aktionär erteilten Weisungen aus. Bitte beachten Sie, dass die von der Gesellschaft benannten Stimmrechtsvertreter keine Aufträge zu Wortmeldungen, zur Einlegung von Widersprüchen gegen Hauptversammlungsbeschlüsse oder zum Stellen von Fragen oder Anträgen entgegennehmen.

Vollmacht und Weisungen an Stimmrechtsvertreter der Gesellschaft umfassen mangels ausdrücklicher Weisungen keine Abstimmungen über weitergehende Anträge wie etwa inhaltliche Gegenanträge oder Verfahrensanträge. Diese Stimmen werden in solchen Fällen als Enthaltung gezählt. Sofern Sie also die Ausübung Ihrer Aktionärsrechte über den beschriebenen Rahmen hinaus wünschen, müssen Sie Ihre Rechte selbst ausüben oder einen Dritten bevollmächtigen.

Die Vollmachts- und Weisungserteilung an die von der Gesellschaft benannten Stimmrechtsvertreter kann über das K+S-Aktionärsportal erfolgen (siehe Punkt 1.1 und 5). Alternativ können Sie die Rückseite des Anmeldeformulars nutzen (siehe Punkt 1.2).

Auch nach Erteilung von Vollmacht und Weisungen an die Stimmrechtsvertreter der Gesellschaft sind Sie zur persönlichen Teilnahme an der Hauptversammlung berechtigt. Am Tag der Hauptversammlung kann die Erteilung der Vollmacht, ihr Widerruf und der Nachweis der Bevollmächtigung über das K+S-Aktionärsportal noch bis zum Ende der Rede des Vorstandsvorsitzenden unter [www.k-plus-s.com/hv](http://www.k-plus-s.com/hv) elektronisch, unter der Telefax-Nr.

+49 89 30903-74675 oder bis zum Ende der Generaldebatte an den Eingangsschaltern der Hauptversammlung erfolgen.

Wenn Vollmacht/Weisungen auf unterschiedlichen Übermittlungswegen mit voneinander abweichenden Weisungen eingehen, werden erteilte Vollmacht/Weisungen in der Reihenfolge ihres Zugangs bei der Gesellschaft berücksichtigt. Eine Ausnahme gilt für Vollmacht/Weisungen, die Sie im Internet über das K+S-Aktionärsportal erteilen. Diese Vollmacht/Weisung ersetzt zwar frühere auf anderen Übermittlungswegen bei der Gesellschaft eingegangene Vollmacht/Weisungen, kann jedoch nur über das K+S-Aktionärsportal geändert und dort oder durch persönliche Teilnahme an der Hauptversammlung widerrufen werden.

# **5 K+S-Aktionärsportal**

## **5.1 Zugang zum K+S-Aktionärsportal**

Bitte loggen Sie sich mittels Ihrer Aktionärsnummer und Ihres individuellen Zugangspassworts im K+S-Aktionärsportal unte[r www.k-plus-s.com/](http://www.k-plus-s.com/)hv ein. Aktionärsnummer und Zugangspasswort finden Sie unter "Hinweise" auf der Rückseite Ihres Einladungsschreibens, das Sie zusammen mit Ihren Anmeldeunterlagen und der Einladung zur Hauptversammlung erhalten haben.

- Bitte lesen Sie die angezeigte Datenschutzerklärung und die Nutzungsbedingungen aufmerksam durch und stimmen Sie den Bedingungen des Aktionärsportals zu.
- Als nächstes vergeben Sie bitte ein neues Passwort und beantworten die Sicherheitsfrage. **Bitte notieren Sie sich Aktionärsnummer und Passwort an einem sicheren Ort, da sie dieses bei jeder Folgenutzung des Aktionärsportals erneut eingeben müssen.**
- Anschließend geben wir Ihnen die Möglichkeit, Ihre Kommunikationseinstellungen zu verändern und sich für den E-Mail-Versand der Hauptversammlungsunterlagen für die Folgejahre zu registrieren. Sie helfen uns damit, Kosten zu sparen, die Umwelt zu entlasten und nehmen automatisch an der Verlosung von **3 iPad Mini** teil.

Wenn Sie bereits für den elektronischen Versand der Einladung zur Hauptversammlung registriert sind, müssen Sie Ihr bei der Registrierung selbst gewähltes Zugangspasswort verwenden. Wenn Sie Ihr Passwort vergessen haben, klicken Sie einfach auf den Link "Passwort vergessen?" und folgen den weiteren Schritten. Gern helfen Ihnen auch die Mitarbeiter der Telefonhotline unter der Nummer +49 89 30903-6343, Montags bis Freitags von 8.00 bis 18.00 Uhr, weiter.

## **5.2 Zugang zum HV Online-Service**

Rufen Sie im K+S-Aktionärsportal die Seite "Hauptversammlung" auf und klicken Sie auf den Button "Hauptversammlung", um in den Hauptversammlungsbereich Ihres K+S-Aktionärsportals zu gelangen.

Nach Bestätigung der Kenntnisnahme der rechtlichen Hinweise sowie des Haftungsausschlusses können Sie sich ganz bequem:

- zur Hauptversammlung anmelden und Eintrittskarten bestellen/ausdrucken/deaktivieren (siehe 5.2.1),
- Vollmacht an eine Person Ihres Vertrauens erteilen oder widerrufen (siehe 5.2.1),
- per Briefwahl direkt abstimmen oder Vollmacht/Weisungen an die von der Gesellschaft benannten Stimmrechtsvertreter erteilen, ändern oder widerrufen (siehe 5.2.2).

Falls Sie über mehrere Aktionärsnummern verfügen und deswegen mehrere Einladungen zur Hauptversammlung erhalten haben, so beachten Sie bitte, dass nur dann alle Ihre Stimmrechte berücksichtigt werden können, wenn Sie für jede Aktionärsnummer die Anmeldung der Stimmrechte durchführen.

Eine vor dem 8. Mai 2014, 0.00 Uhr im Aktionärsportal vermerkte Aktienanzahl ist vorläufig und wird entsprechend den gegebenenfalls im Aktienregister eingetragenen Veränderungen bis zu diesem Zeitpunkt angepasst werden. Ihre Anmeldung zur Hauptversammlung, Ihre Briefwahlstimmen, Ihre Vollmacht und Weisungen an die von der Gesellschaft benannten Stimmrechtsvertreter oder Ihre Vollmacht an eine Person Ihres Vertrauens bezieht/beziehen sich auf die am 8. Mai 2014, 0.00 Uhr unter der entsprechenden Aktionärsnummer im Aktienregister eingetragene Aktienanzahl.

Bitte beachten Sie, dass die nachfolgenden Hinweise ausschließlich für die Nutzung des K+S-Aktionärsportals gelten. Die Bedingungen zur Ausübung Ihrer Aktionärsrechte auf anderem Wege bleiben hiervon unberührt.

Wir empfehlen Ihnen, die elektronische Anmeldung rechtzeitig zu beginnen, sodass Sie im Fall technischer Störungen noch die Möglichkeit haben, sich fristgemäß durch Zusendung des ausgefüllten Antwortbogens anmelden zu können.

Die Stimmabgabe im Wege der Briefwahl kann nach fristgemäßer Anmeldung über das K+S-Aktionärsportal bis spätestens 13. Mai 2014, 18.00 Uhr, erfolgen. Die elektronische Vollmacht und Weisung an die Stimmrechtsvertreter der Gesellschaft oder die Bevollmächtigung einer Person Ihres Vertrauens können über das K+S-Aktionärsportal bis spätestens zum Ende der Rede des Vorstandsvorsitzenden am Tag der Hauptversammlung erteilt werden.

Wir weisen darauf hin, dass über das K+S-Aktionärsportal abgegebene Briefwahlstimmen und erteilte Vollmachten und Weisungen nur über dieses System geändert und nur dort oder durch persönliche Teilnahme an der Hauptversammlung widerrufen werden können.

# **5.2.1 Anmeldung zur Hauptversammlung und Bestellung/Ausdruck von Eintrittskarten sowie ggf. Vollmachtserteilung an eine Person Ihres Vertrauens**

Ihre Anmeldung zur Hauptversammlung muss bis zum 7. Mai 2014, 24.00 Uhr (Anmeldeschluss) eingegangen sein. Bis zu diesem Datum können Sie Eintrittskarten bestellen/ausdrucken. Darüber hinaus können Sie ggf. eine Vollmacht an eine Person Ihres Vertrauens erteilen sowie bereits bestellte Eintrittskarten deaktivieren und stattdessen Ihr Stimmrecht im Wege der Briefwahl wahrnehmen oder Vollmacht und Weisungen an die Stimmrechtsvertreter der Gesellschaft erteilen.

Sind mehrere Aktionäre unter einer Aktionärsnummer in das Aktienregister eingetragen (z. B. Eheleute, Erbengemeinschaften), können die Rechte aus den Aktien nur durch einen gemeinschaftlichen Vertreter ausgeübt werden. Sofern Sie ein solcher gemeinschaftlicher Vertreter sind und das K+S-Aktionärsportal nutzen, geben Sie sich als Zugangsberechtigte(r) zu erkennen, d. h. Sie stellen als Nutzer(in) sicher, dass Sie als Erklärende(r) im Innenverhältnis zur Abgabe der Erklärung befugt sind. Bei Anmeldung von Aktien, die von einer Personengemeinschaft gehalten werden, werden die Eintrittskarten unter möglichst gleichmäßiger Aufteilung der Aktienanzahl ausgestellt.

Sofern Ihr Aktienbestand zur Teilnahme an der Hauptversammlung bis zum 7. Mai 2014, 24.00 Uhr, angemeldet ist, können Sie auch "Vollmacht an Dritte (ohne Weisungen)" erteilen oder ändern. Dies ist im K+S-Aktionärsportal bis zum Ende der Rede des Vorstandsvorsitzenden am Tag der Hauptversammlung möglich. Tragen Sie zur Vollmachtserteilung bitte den Namen und den (Wohn-)Ort des Bevollmächtigten ein und wählen "Vollmacht erteilen". Anschließend erhalten Sie eine Bestätigung über die Vollmachtserteilung, die Sie zu Dokumentationszwecken ausdrucken können. Bitte händigen Sie Ihrem Bevollmächtigten zur Erleichterung der Registrierung an den Anmeldeschaltern der Hauptversammlung Ihre Eintrittskarte oder einen Ausdruck der Bestätigung über die Vollmacht aus.

Bitte vergewissern Sie sich, ob und unter welchen Voraussetzungen Ihr Bevollmächtigter zur Vertretung bereit ist. Bitte beachten Sie, dass die K+S Aktiengesellschaft in diesem Fall keinen Einfluss darauf hat, dass Ihre Stimmen auf der Hauptversammlung tatsächlich vertreten werden.

Bevollmächtigen Sie mehr als eine Person bzw. einen Vertreter, so kann die K+S Aktiengesellschaft einen oder mehrere von diesen zurückweisen.

Die Vollmacht umfasst den Widerruf einer zuvor erteilten Vollmacht und die Ausübung sämtlicher versammlungsbezogener Rechte einschließlich der Erteilung einer Untervollmacht.

Auch nach Erteilung einer Vollmacht an einen Dritten sind Sie zur persönlichen Teilnahme an der Hauptversammlung berechtigt. Grundsätzlich werden alle Vollmachten durch persönliche Teilnahme des Vollmachtgebers an der Hauptversammlung widerrufen.

Bei der Bearbeitung wird davon ausgegangen, dass der/die Erklärende(n) zur Abgabe der Erklärung befugt ist/sind.

## **5.2.2 Briefwahl oder Vollmachts- und Weisungserteilung an die Stimmrechtsvertreter der Gesellschaft**

Unter den Punkten "Briefwahl" oder "Vollmacht und Weisung an die Stimmrechtsvertreter der Gesellschaft" haben Sie die Möglichkeit, bis zum Ende der Rede des Vorstandsvorsitzenden am Tag der Hauptversammlung Ihre Stimmrechte im Wege der Briefwahl auszuüben oder Vollmacht und Weisungen an die von der K+S Aktiengesellschaft benannten Stimmrechtsvertreter zu erteilen.

Hierfür können Sie entweder den/die Vorschläge(n) der Verwaltung insgesamt zustimmen/ablehnen oder zu jedem einzelnen Tagesordnungspunkt abstimmen bzw. eine Weisung erteilen (klicken Sie entsprechend auf "Ja", "Nein" oder "Enthaltung"). Ggf. vorliegende und zugänglich zu machende Anträge von Aktionären können Sie im Internet unter www.kplus-s.com/hv einsehen. Einem Gegenantrag, der ausschließlich auf eine Ablehnung des jeweiligen Vorschlags der Verwaltung gerichtet ist, können Sie sich anschließen, indem Sie eine Abstimmungsweisung entgegen dem Verwaltungsvorschlag erteilen.

Bitte prüfen Sie die anschließend erscheinende Kontrollansicht Ihre Angaben. Die folgende Bestätigung kann abschließend ausgedruckt werden.

Sollte es unter einem Tagesordnungspunkt zu Einzelabstimmungen über zusammengefasste Beschlussvorschläge kommen, so gilt Ihre Stimmvorgabe jeweils entsprechend für die einzelnen Beschlussvorschläge.

Bitte wiederholen Sie ggf. den Vorgang für eventuelle weitere Aktionärsnummern.

Bei der Bearbeitung wird davon ausgegangen, dass der/die Erklärende(n) zur Abgabe der Erklärung befugt ist/sind.

Wenn Briefwahlstimmen oder Vollmacht/Weisungen auf unterschiedlichen Übermittlungswegen mit voneinander abweichenden Weisungen eingehen, werden erteilte Briefwahlstimmen bzw. Vollmacht/Weisungen in der Reihenfolge ihres Zugangs bei der Gesellschaft berücksichtigt. Eine Ausnahme gilt für Briefwahlstimmen bzw. Vollmacht/Weisungen, die Sie über das K+S-Aktionärsportal erteilen. Diese Briefwahlstimmen bzw. Vollmacht/Weisungen ersetzen zwar frühere auf anderen Übermittlungswegen bei der Gesellschaft eingegangene Briefwahlstimmen bzw. Vollmacht/Weisungen, können jedoch nur im Internet über das K+S-Aktionärsportal geändert und dort oder durch persönliche Teilnahme an der Hauptversammlung widerrufen werden. Die Änderung von Briefwahlstimmen bzw. Vollmacht und Weisungen an die von der Gesellschaft benannten Stimmrechtsvertreter ist im K+S-Aktionärsportal noch bis zum Ende der Rede des Vorstandsvorsitzenden am Tag der Hauptversammlung möglich.

Auch nach Ausübung des Stimmrechts im Wege der Briefwahl bzw. Erteilung einer Vollmacht an die Stimmrechtsvertreter der Gesellschaft sind Sie zur persönlichen Teilnahme an der Hauptversammlung berechtigt. Grundsätzlich werden alle Briefwahlstimmen bzw. Vollmachten durch persönliche Teilnahme des Vollmachtgebers an der Hauptversammlung widerrufen.

# **5.3 Allgemeine Nutzungshinweise**

Bitte achten Sie beim Empfang der Eintrittskarte darauf, ob die Postsendung unversehrt ist.

Bitte bewahren Sie Ihre persönlichen Zugangsdaten, die Sie im Rahmen der Erstanmeldung zur Nutzung des Aktionärsportals vergeben haben, sorgfältig und sicher auf und stellen Sie sicher, dass kein Dritter Ihren Zugang nutzt. Bitte beenden Sie das K+S-Aktionärsportal immer mit der hierfür vorgesehenen Schaltfläche "Abmelden".

Sollten Sie einen Verdacht auf Missbrauch der Online-Nutzung haben, wenden Sie sich bitte an die oben angegebene Telefonhotline, um Ihr Passwort sperren zu lassen.

Sollten Sie Ihr Passwort vergessen haben, können Sie sich über das K+S-Aktionärsportal ein neues Passwort zuschicken lassen. Das alte Passwort wird entsprechend zurückgesetzt.

Über das K+S-Aktionärsportal werden keine Wortmeldungen oder Fragen von Aktionären entgegengenommen.

Die Stabilität und die Verfügbarkeit des K+S-Aktionärsportals zur Hauptversammlung können ebenso wie die Internetübertragung der Hauptversammlung bis zum Ende der Rede des Vorstandsvorsitzenden nach dem Stand der Technik Schwankungen und Störungen unterworfen sein. Weder die K+S Aktiengesellschaft noch die Stimmrechtsvertreter haben Einfluss auf die Verfügbarkeit, Funktionsfähigkeit, Stabilität und Zuverlässigkeit des Telekommunikationsnetzes und der in Anspruch genommenen Internetdienste Dritter. Sollten wir trotz aller getroffenen Sicherheitsvorkehrungen unbefugte Fremdeinwirkungen auf das Internet-System feststellen, behalten wir uns vor, die Nutzung ohne weitere Ankündigung zu unterbrechen oder vorzeitig zu beenden. In diesem Fall werden nur solche Vollmachten und Weisungen berücksichtigt, deren Manipulation ausgeschlossen werden kann.

# **5.4 Technische Voraussetzungen**

Um das K+S-Aktionärsportal nutzen zu können, muss Ihr Internet-Browser eine 128-Bit-SSL-Verschlüsselung unterstützen. Wenn Ihr Browser dies nicht unterstützt, stehen im Internet aktuelle Versionen des Mozilla/Firefox (www.mozilla.org), des Microsoft Internet Explorers (www.microsoft.com/germany) oder des Google Chrome Browsers (www.google.com/chrome) zum Download zur Verfügung.

# **6 Telefonhotline**

Für Rückfragen zum K+S-Aktionärsportal wenden Sie sich bitte an unseren Aktionärsservice unter +49 89 30903-6343, Montag bis Freitag von 8.00 bis 18.00 Uhr.

## **7 Haftungsausschluss**

Die K+S Aktiengesellschaft übernimmt keine Gewährleistung oder Haftung für die Funktionsfähigkeit, Verfügbarkeit, Stabilität und Zuverlässigkeit des K+S-Aktionärsportals.

Unabhängig davon übernimmt die K+S Aktiengesellschaft keine Haftung für die in Anspruch genommenen Internetdienste und Netzelemente Dritter. Ferner übernimmt die K+S Aktiengesellschaft keine Verantwortung für Fehler und Mängel der für die Stimmrechtsausübung per Internet eingesetzten Hard- und Software einschließlich solcher der eingesetzten Dienstleistungsunternehmen.

Der Haftungsausschluss gilt nicht, soweit Vorsatz oder grobe Fahrlässigkeit der K+S Aktiengesellschaft oder ihrer Erfüllungsgehilfen vorliegt.

## **8 Datenschutz**

Ihre Daten werden ausschließlich zum Zwecke der elektronischen Anmeldung zur Hauptversammlung bzw. zur Vollmachts- und Weisungserteilung erhoben, gespeichert, verarbeitet und genutzt. Aufgrund der aktienrechtlichen Nachweispflichten werden Ihre Anmeldeund Vollmachtsdaten gemäß den gesetzlichen Aufbewahrungsfristen aufbewahrt. Detailliertere Informationen finden Sie in der Datenschutzerklärung im K+S-Aktionärsportal.

Kassel, im April 2014

Mit freundlichen Grüßen K+S Aktiengesellschaft